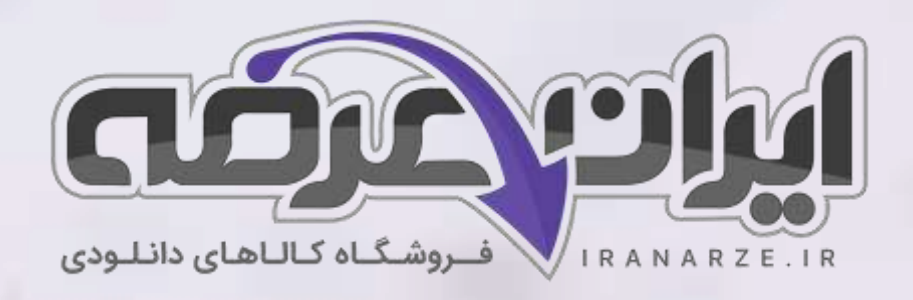

**سواالت استخدامی کتاب آموزش گام به گام زبان برنامه نو ی سی پایتون تالیف تیر 1402**

**توضیحات:** 

- **ویژه آموزش و پرورش** 
	- **دبیری کار و فناور ی**

 $27.93$ 

- **حیطه تخصص ی**
- **تالیف تیر 1402**

[برای دانلود رایگان جدیدترین سواالت استخدامی دبیری کار و فناوری، اینجا بزنید](https://iranarze.ir/ES544)

[همچنین جهت مشاهده آخرین اخبار استخدامی آموزش و پرورش، اینجا بزنید](https://iranarze.ir/estekhdam44)

»انتشار یا استفاده غیر تجاری از این فایل، بدون حذف لوگوی ایران عرضه مجاز می باشد«

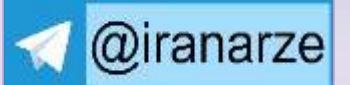

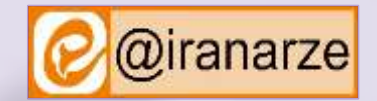

**iranarze.ir**

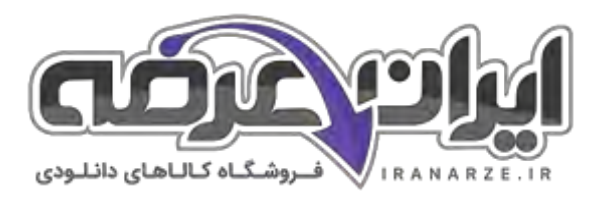

# **سواالتت استخدامی آموزش گام به گام زبان برنامه نویسی پایتون**

**-۱ برای توسعه یک دستور در چند سطر فیزیکی از چه کاراکتری استفاده می شود؟ )ir.iranarze )** & )4 # )3 \ )2 ! )1 **-2 در دستورات زیر مقدار Z چقدر است؟ )ir.iranarze ) >>>X=true >>>Y=false >>>Z=X or Y**  $\mathfrak{g}$  or  $\mathfrak{g}$  false  $\mathfrak{g}$  and  $\mathfrak{g}$  false  $\mathfrak{g}$  and  $\mathfrak{g}$  false  $\mathfrak{g}$  false  $\mathfrak{g}$ **-3 در دستورات زیر مقدار x چقدر است؟ )ir.iranarze ) >>>x=17; x//=3** false (f  $5.0 \text{ (}7\text{)}$  3. 4 (1) **-4 کار عملگر چیست؟ )ir.iranarze)** 1( توان 2( xor 3 )نقیض بیتی 4( و بیتی **-5 با هر شیفت به چپ برای مقدار عملوند چه اتفاقی می افتد؟ )ir.iranarze )** 1( بر 2 تقسیم می شود. 2( به توان2 می رسد. 3( در 2 ضرب می شود. 4( صفر می شود. **-6 کار تابع )bin )چیست؟ )ir.iranarze )** 1( یک عدد مبنای 10 را به عدد مبنای 2 تبدیل می کند. Lister 2( یک عدد مبنای 10 را به عدد مبنای 8 تبدیل می کند. 3( یک عدد مبنای 10 را به عدد مبنای 16 تبدیل می کند. 4( یک عدد مبنای 2 را به عدد مبنای 10 تبدیل می کند. **-7 خروجی دستورات زیر چیست؟ ) ir.iranarze) >>>a=0. 2+0. 2+0. 2 >>>a==0. 6**  $0.6$  (f  $0 \text{ (}^{\circ}$   $)$   $0 \text{ (}^{\circ}$   $)$  false (1) **-8 خروجی دستور زیر چیست؟ ) ir.iranarze) >>>"Iran "\*3**  $I$ ranIranIran (f  $I$  Iran Iran Iran ( $\uparrow$   $I$  Iran  $\uparrow$  3 ( $\uparrow$   $I$  Iran  $\downarrow$ ) **-9 اگر تابع ()print را بدون آرگومان استفاده کنید، ..........؟ )ir.iranarze)** 1( عین رشته را در خروجی نمایش می دهد. 2( false

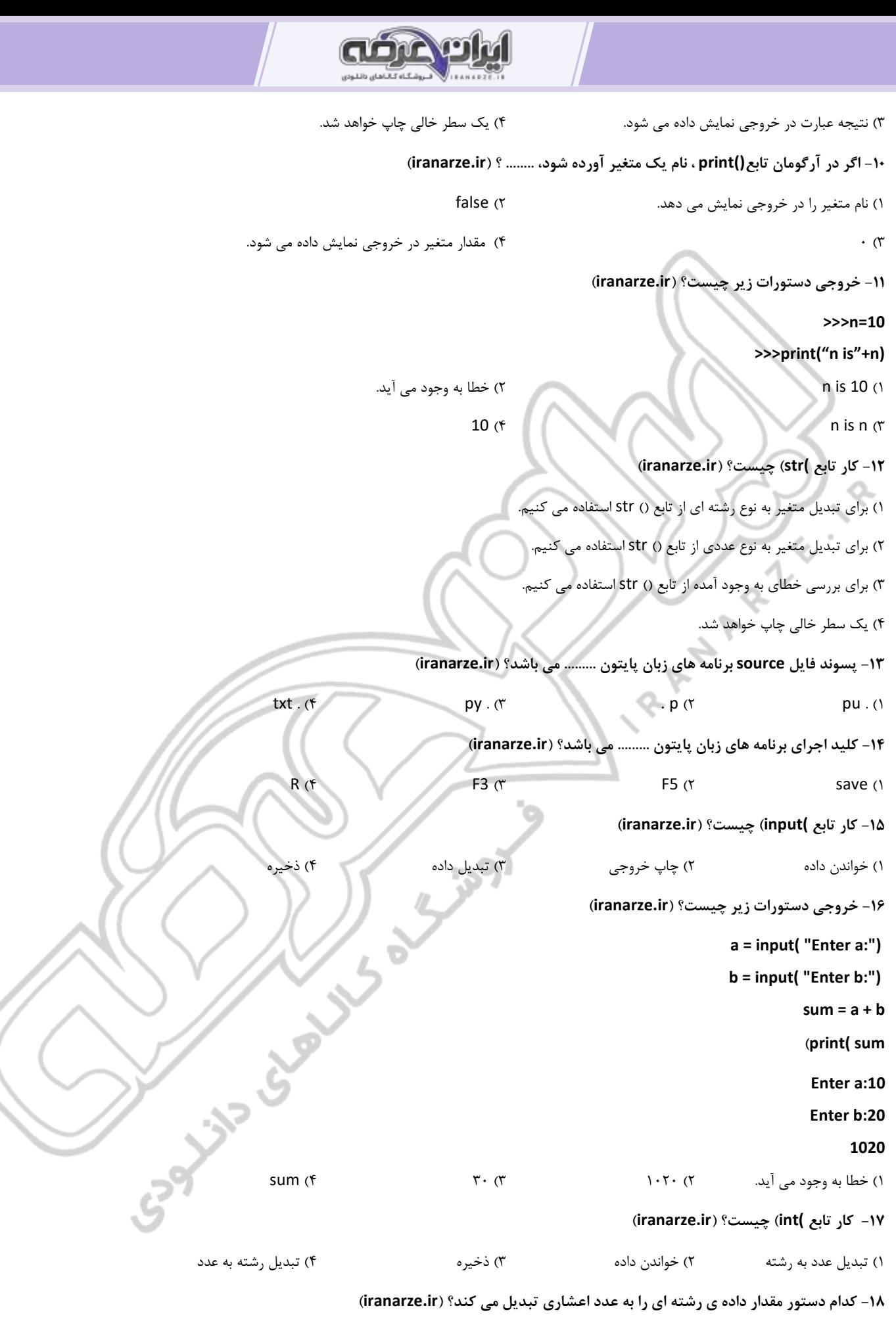

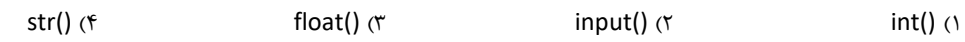

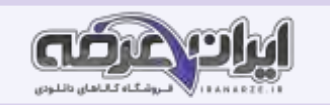

**-۱9 کار عملگر % چیست؟ )ir.iranarze )** 1( باقیمانده را محاسبه می کند. 2( تقسیم صحیح انجام می دهد. 3( دو رشته را به هم الصاق می کند. 4( عدد را به رشته تبدیل می کند. **-20 در پایتون عملگر توان کدام است ؟ )ir.iranarze )**  $\frac{1}{2}$  (1)  $\frac{1}{2}$   $\frac{1}{2}$   $\frac{1}{2$ **-2۱ در پایتون برای جذر دوم x را گرفتن چه باید کرد؟ ) ir.iranarze )**  $x^*2$  (f  $x^{**0.5}$  )?  $x^{**2}$  (1)  $x^{*0.5}$  )1 **-22 کدام یک از توابع زیر اعداد مبنای ۱0 را به اعداد معادل در مبنای 8 تبدیل میکند؟ ) ir.iranarze )** 1( تابع bin )(2 )تابع hex )(3 )تابع oct )(4 )تابع int )( **-23 برای بدست آوردن نوع داده ی از چه تابعی استفاده می کنیم؟ )ir.iranarze)** type() (f float()  $\sigma$  input()  $\sigma$  int()  $\sigma$  int()  $\sigma$ **-24 در پایتون عملگر تست برابری کدام است؟ ) ir.iranarze )**  $\Rightarrow$   $\alpha$   $\Rightarrow$   $\alpha$   $\Rightarrow$   $\alpha$   $\Rightarrow$   $\alpha$  = 0 **-25 خروجی برنامه ی زیر چیست؟ ) ir.iranarze) ) n = int( input( "Enter a number:") if n < 0 : n = -n ) print( n)** 1( پیغام خطا می دهد. 2( معکوس عدد n ( عدد ورودی( را بدست می آورد. 3( قدر مطلق عدد n ( عدد ورودی( را بدست می آورد. 4( 0 **Lund Strategy -26 کار برنامه ی زی[ر](https://iranarze.ir/ES544) چیست؟ ) ir.iranarze)** val = input( "Enter a number:") ; val = int( $val$ ) if  $val > 0$ : print ( "Entered value is +") elif val  $== 0$ : print ( "Entered value is 0") else: print ( "Entered value is -") 1( پیغام خطا می دهد. 2( برنامه عددی را خوانده، تشخیص می دهد، مثبت، صفر یا منفی اس ت. 3( قدر مطلق عدد n ( عدد ورودی( را بدست می آورد. 4( 0 **-27 کار برنامه ی زیر چیست؟ ) ir.iranarze)**

 $s = input('Enter a string.'')$ 

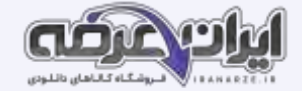

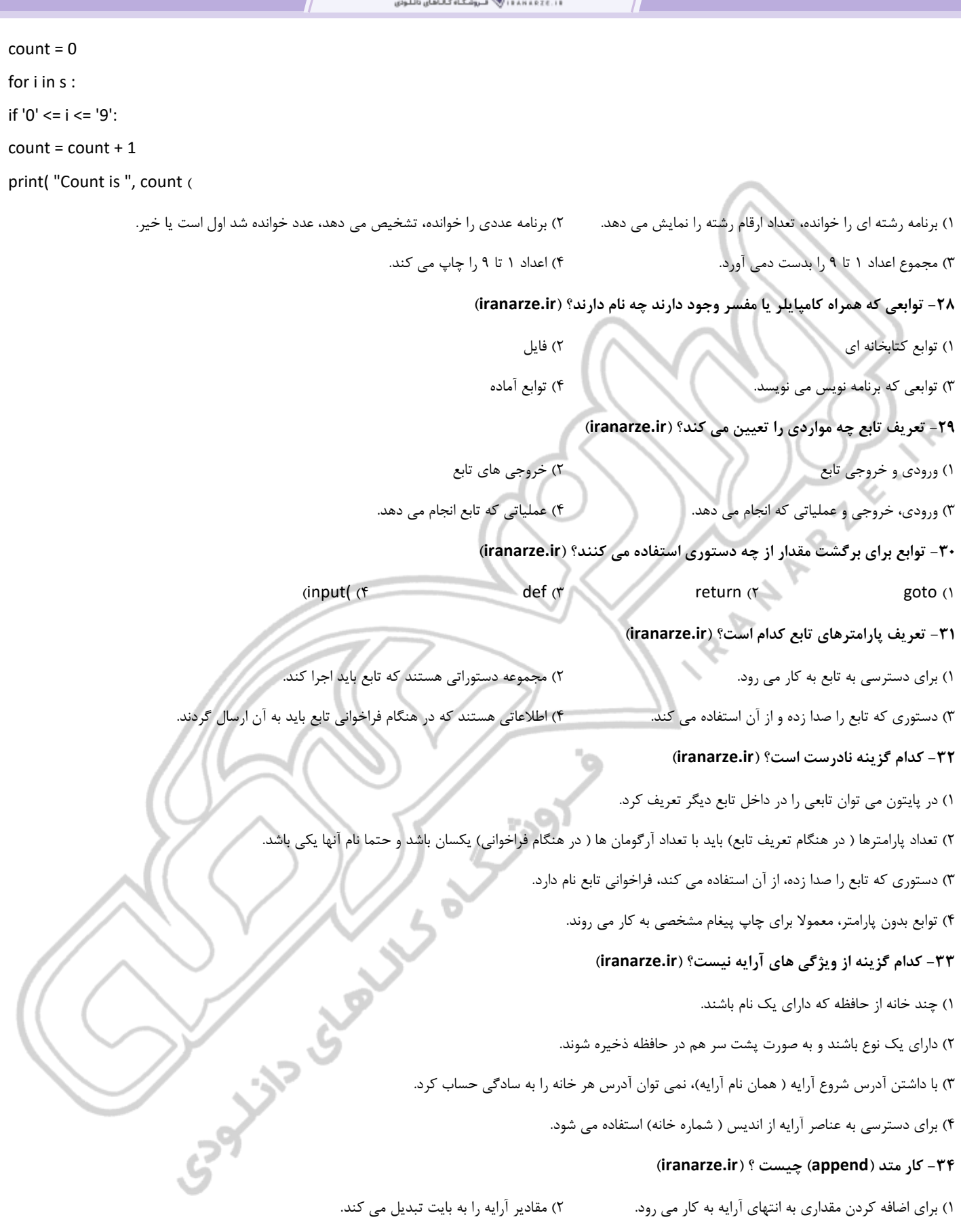

3( تعداد تکرار مقداری را در آرایه شمارش می کند. 4( عنصری را در مکان خاصی از آرایه اضافه می کند.

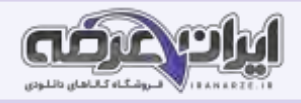

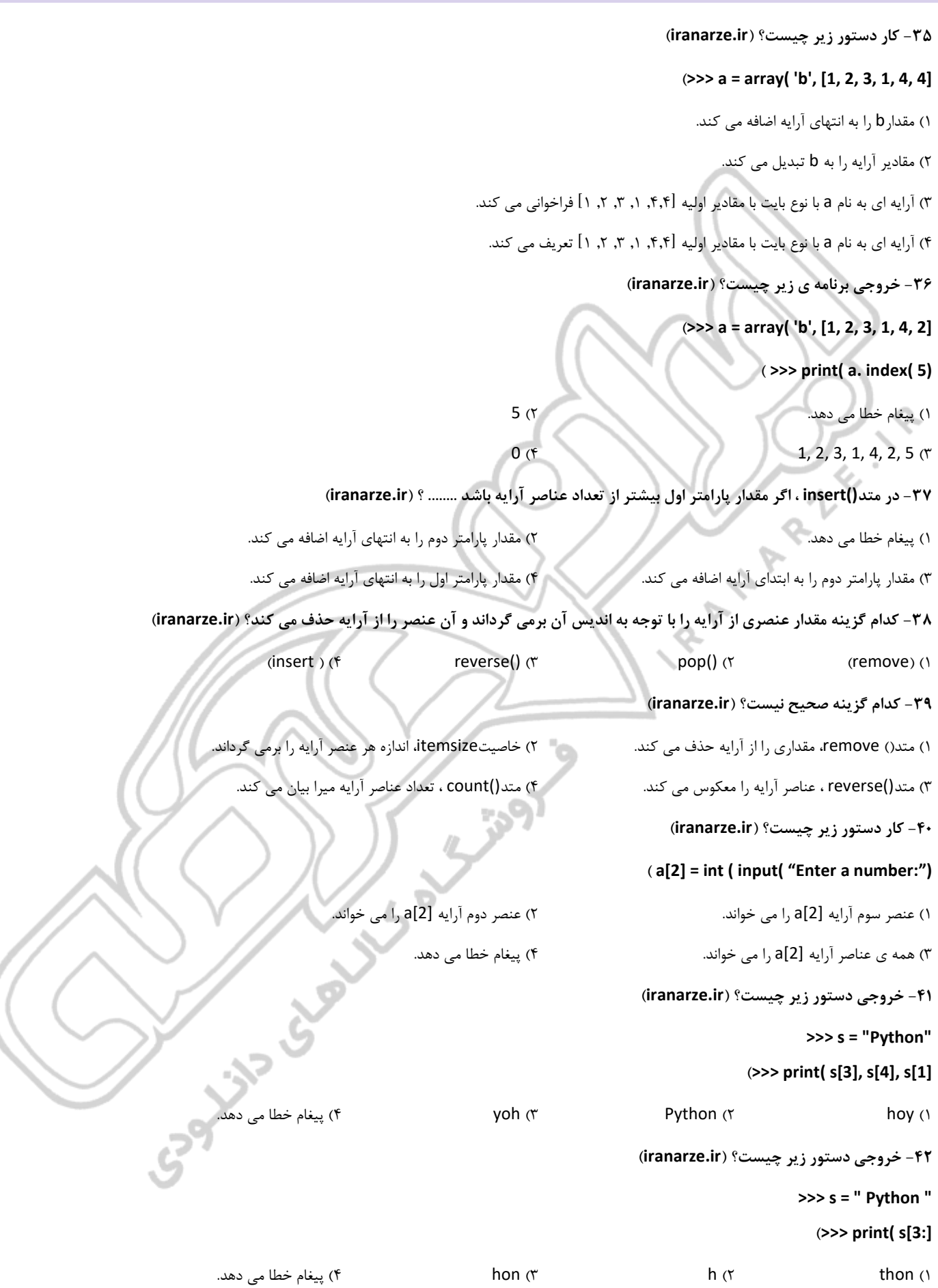

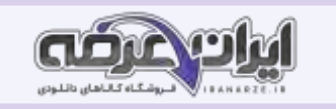

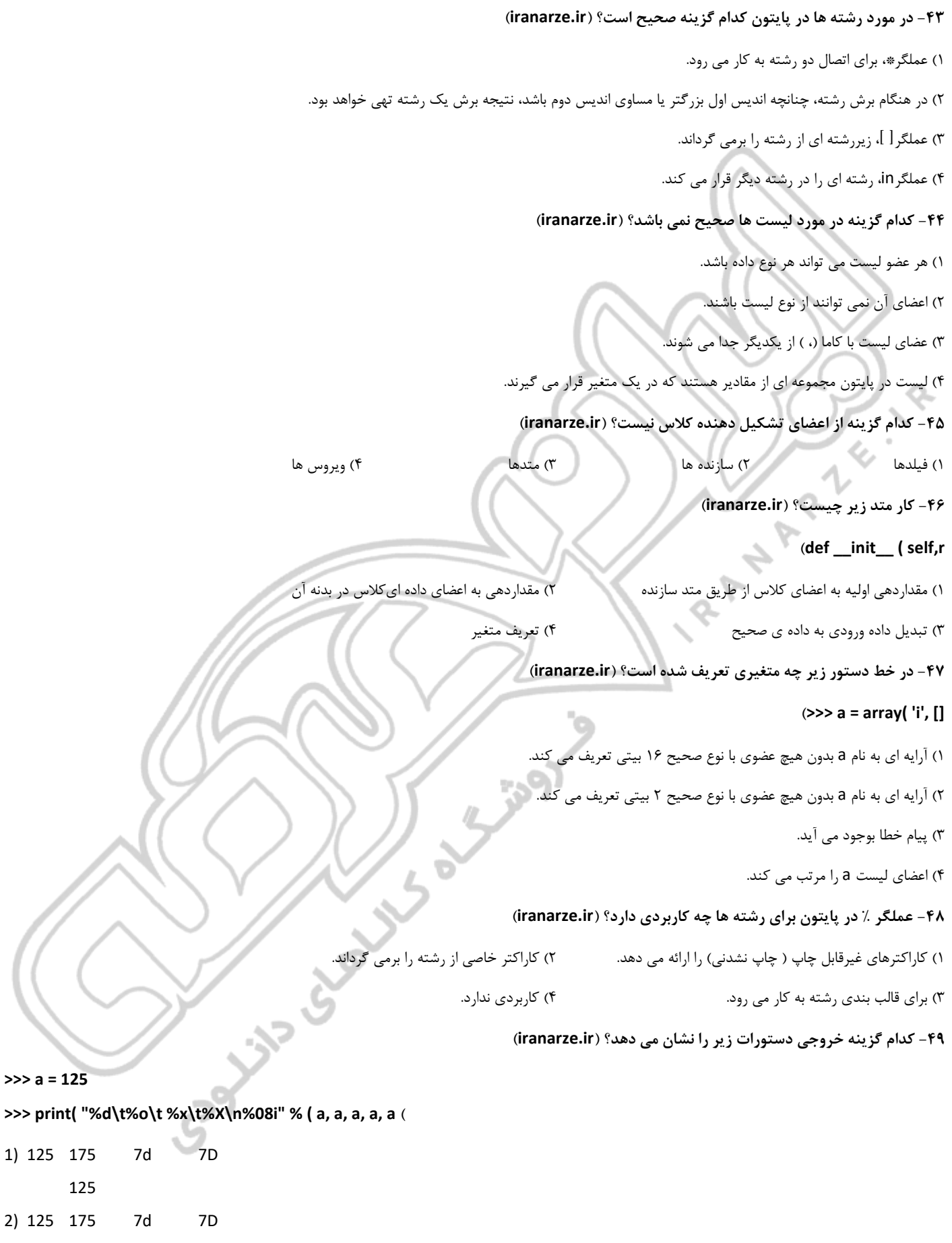

00000125

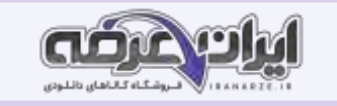

3) 125,125,125,125,125

پیغام خطا می دهد. (4

**-50 کدام گزینه خروجی دستورات زیر را نشان می دهد؟ )ir.iranarze )**

 **>>> list1 = [1, "Python", "Program language", True, [3, "Ali"]]**

**>>> list1[2:4]**

1( پیغام خطا می دهد.

['Program language', True] (٢

[' Python ', 'Program language'] (\*

 $[2,4]$  (f

**-5۱ کدام گزینه از مزایای زبان های سطح باال نیست؟ )ir.iranarze )**

1( خواندن و نوشتن سریعتر برنامه ها

۲) باید قبل از اجرا پردازش شوند و به زبان

3( اشکال زدایی راحت تر

4( قابل حمل بودن

۵۲- کدام یک از برنامه های زیر زبان های سطح بالا را به زبان های سطح پایین پردازش می کنند؟ (iranarze.ir)

1( مفسرها و کامپایلرها 2( اسمبلی

3( پایتون 4( پاسکال

۵۳- به [حال](https://iranarze.ir/ES544)تی که شما می توانید برنامه را در یک فایل بنویسید و از مفسر برای اجرای محتویات فایل استفاده کنید چه می گویند؟ (iranarze.ir)

1( خط فرمان 2( اجرا کننده 3( اسکریپت 4( کامپایلر

 **)iranarze.ir ( چیست؟ Bug -54**

1( خطاهای برنامه نویسی 2( بررسی شروط خاص و اجرای دنباله ای از دستورات

3( انجام برخی اعمال در چندین مرتبه 4( ساختار دستوری یک برنامه

۵۵- نام خطایی که باعث می شود برنامه، عملی برخلاف خواستهٔ برنامه نویس انجام دهد .......... می گویند؟ (iranarze.ir)

1( خطای معنایی 2( خطای نحوی

3( خطای زمان اجرا 4( debugging

**-56 خروجی دستور زیر چیست؟ )ir.iranarze)**

## **)>>> type( 17**

1( پیغام خطا 2( <'int 'type<

 $"1V"$  (f  $"1V"$  )4 17

**-57 خروجی دستور زیر چیست؟ )ir.iranarze)**

**)>>> type( "3. 2"**

3. 2 )4 <type 'float'> )3 <type 'str'> )2 خطا پیغام( 1

**SARRANGE** 

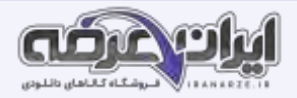

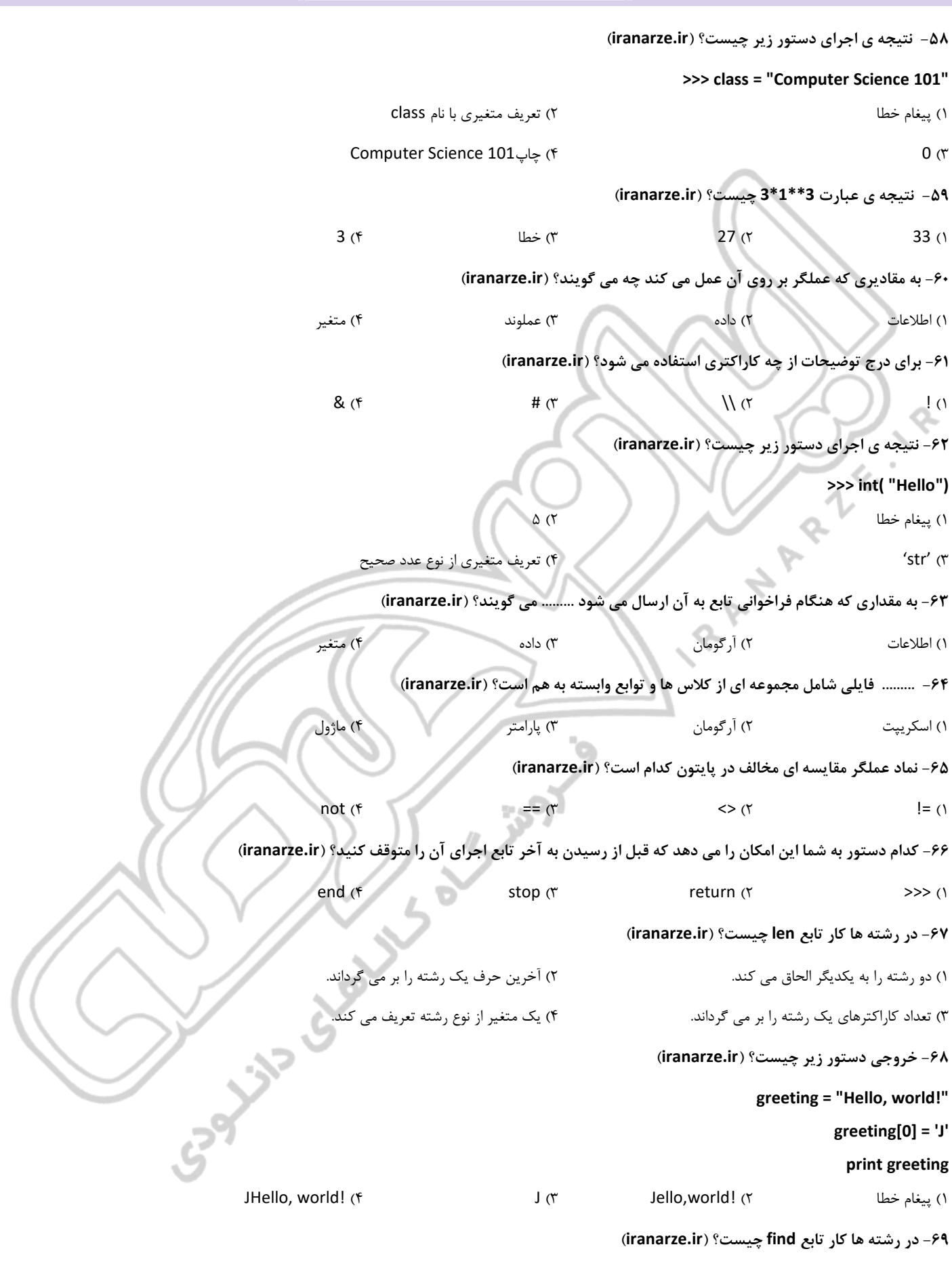

1( اندیسی را می گیرد و کاراکتر نظیر را بیرون می کشد.

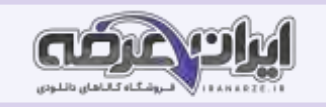

2( کاراکتری را می گیرد و اندیس اولین محل وقوع آن را پیدا می کند. 3( تعداد کاراکترهای یک رشته را بر می گرداند. 4( تعداد دفعات ظاهر شدن یک کاراکتر را بر می گرداند. **-70 کدام گزینه صحیح نیست؟ ) ir.iranarze)** 1( الزم نیست اعضای یک لیست حتماً از یک نوع باشند. 2( در لیست هر عضو به وسیله ی یک اندیس مشخص شده است. 3( لیست ها مجموع ه ی مرتبی از کاراکترها هستند. 4( می توان لیستی که درون لیست دیگر قرار داد. **-7۱ ک ار تابع range زیر چیست؟ )ir.iranarze) )>>> range( 1, 10, 2**  $[1,2,3,4,5,6,7,8,9]$  (1)  $[1,3,5,7,9]$  (1)  $[1,2, 3,4, 5,6, 7,8, 9,10]$  (f  $[0, 2, 4,6, 8,10]$  (f **-72 خروجی دستورات زیر چیست؟ )ir.iranarze ) numbers = [17, 123] numbers[1] = 5 print numbers[3-2]**  $17 \text{ ft}$   $123 \text{ ft}$   $5 \text{ ft}$ **-73 اگر بخواهید عضوی که در لیست وجود ندارد را بخوانید چه اتفاقی می افتد؟ )ir.iranarze )** 1( مقدار 0 را بر می گرداند. 2( مقدار تهی را بر می گرداند. 3( از آخر به اول لیست را می شمارد. 4( خطای زمان اجرا دریافت خواهید کرد . **-74 اگر بخواهید طول یک لیست را بازگرداند از چه تابعی استفاده می شود؟ ) ir.iranarze )** for  $(f \cap f)$  numbers  $(f \cap f)$  len  $(f \cap f)$  in  $(f \cap f)$ **-75 اگر بخواهید طول یک لیست را بازگرداند از چه تابعی استفاده می شود؟ ) ir.iranarze )** del  $(f \qquad \qquad \text{number} \ (f \qquad \qquad \text{len} \ (f \qquad \qquad \text{in} \ (f \qquad \qquad \text{in} \ (f \qquad \qquad \text{in} \ (f \qquad \qquad \text{in} \ (f \qquad \qquad \text{in} \ (f \qquad \qquad \text{in} \ (f \qquad \qquad \text{in} \ (f \qquad \qquad \text{in} \ (f \qquad \qquad \text{in} \ (f \qquad \qquad \text{in} \ (f \qquad \qquad \text{in} \ (f \qquad \qquad \text{in} \ (f \qquad \qquad \text{in} \ (f \qquad \q$ **-76 خروجی دستور زیر چیست؟ )ir.iranarze) >>> [1, 2, 3] \* 3** 1, 2, 3, 1, 2, 3, 1, 2, 3) or<br>(1, 2, 3, 1, 2, 3) or  $[3, 6, 9]$  or  $[1, 2, 3]$  or  $[1, 2, 3]$  or  $[1, 2, 3]$  or  $[1, 2, 3]$  or  $[1, 2, 3]$  or  $[1, 2, 3]$  or  $[1, 2, 3]$  or  $[1, 2, 3]$  or  $[1, 2, 3]$  or  $[1, 2, 3]$  or  $[1,$ **-77خروجی دستور زیر چیست؟ )ir.iranarze) >>> list = ['a', 'b', 'c', 'd', 'e', 'f'] >>> list[:4]**  $[ 'c', 'd', 'e', 'f']$  ( $'$  $[ 'a', 'b', 'c', 'd' ]$  (f **-78 خروجی دستور زیر چیست؟ ) ir.iranarze) >>> list = ['a', 'b', 'c', 'd', 'e', 'f'] >>> list[1:3] = []**

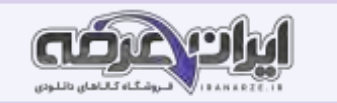

#### **>>> print list**

 $[ 'd', 'e', 'f']$  ( $'$ 

## ['a', 'b', 'c', 'd', 'e', 'f'] (f  $[$

**-79 خروجی دستور زیر چیست؟ ) ir.iranarze)**

**>>> list = ['a', 'b', 'c', 'd', 'e', 'f']**

 **>>> list[1:3] = []**

**>>> print list**

 $[ 'd', 'e', 'f' ]$  ( $'$   $[ 'a', 'd', 'e', 'f' ]$  )

 $[ 'a', 'b', 'c', 'd', 'e', 'f']$  (f

**-80 در لیست matrix برای دسترسی به عدد 5 کدام گزینه درست است؟ )ir.iranarze )**

**>>> matrix = [[1, 2, 3], [4, 5, 6], [7, 8, 9]]**

matrix[1][1]  $\sigma$  matrix[2][2]  $\sigma$ 

matrix[6]  $\binom{4}{5}$  (f

**-8۱ کار تابع split در رشته ها چیست؟ )ir.iranarze )**

1( لیستی از رشته ها را می گیرد و آنها را با یک فضای خالی میان هر دو جفت آن به هم متصل می کند.

2( ساختن شیء جدیدی که مقدار مشابه آن وجود دارد.

3( یک رشته را در لیستی از کلمات می شکند.

4( همان کار عملگر + را انجام می دهد.

## **-82 در مورد نوع داده ی مرکب چندتایی در پایتون کدام گزینه صحیح نیست؟ )ir.iranarze )**

1( شبیه لیست است.

2( لیستی از مقادیر است که به وسیله ی کاما از هم جدا شده اند.

3( تغییرپذیر می باشد.

4( برای ساختن یک چندتایی با یک عضو، باید کامایی در آخر آن منظور کنیم. ۳) تغییریذیر می باشد.<br>1) برای ساختن یک چندتایی با یک عضو، باید کامایی در<br>1. The - کار دستور زیر چیست؟ (iranarze.ir)<br>1) تعویض مقادیر دو متغیر ( Texa )<br>1) تعویض مقادیر دو متغیر ( Texa ) او اخوانی تابع ( Texa ) او اخوانی تاب

**-83 کار دستور زیر چیست؟ )ir.iranarze)**

#### **>>> a, b = b, a**

# **-84 کار تابع random چیست؟ )ir.iranarze)**

1( تعویض مقادیر دو متغیر

2( عددی اعشاری بین .0 0 و .1 0 برمی گرداند.

3( اعداد صحیح را به اعشاری تبدیل می کند.

4( اعداد اعشاری را به عدد صحیح کوچکتر گرد می کند.

3( نسبت دهی 4( فراخوانی تابع

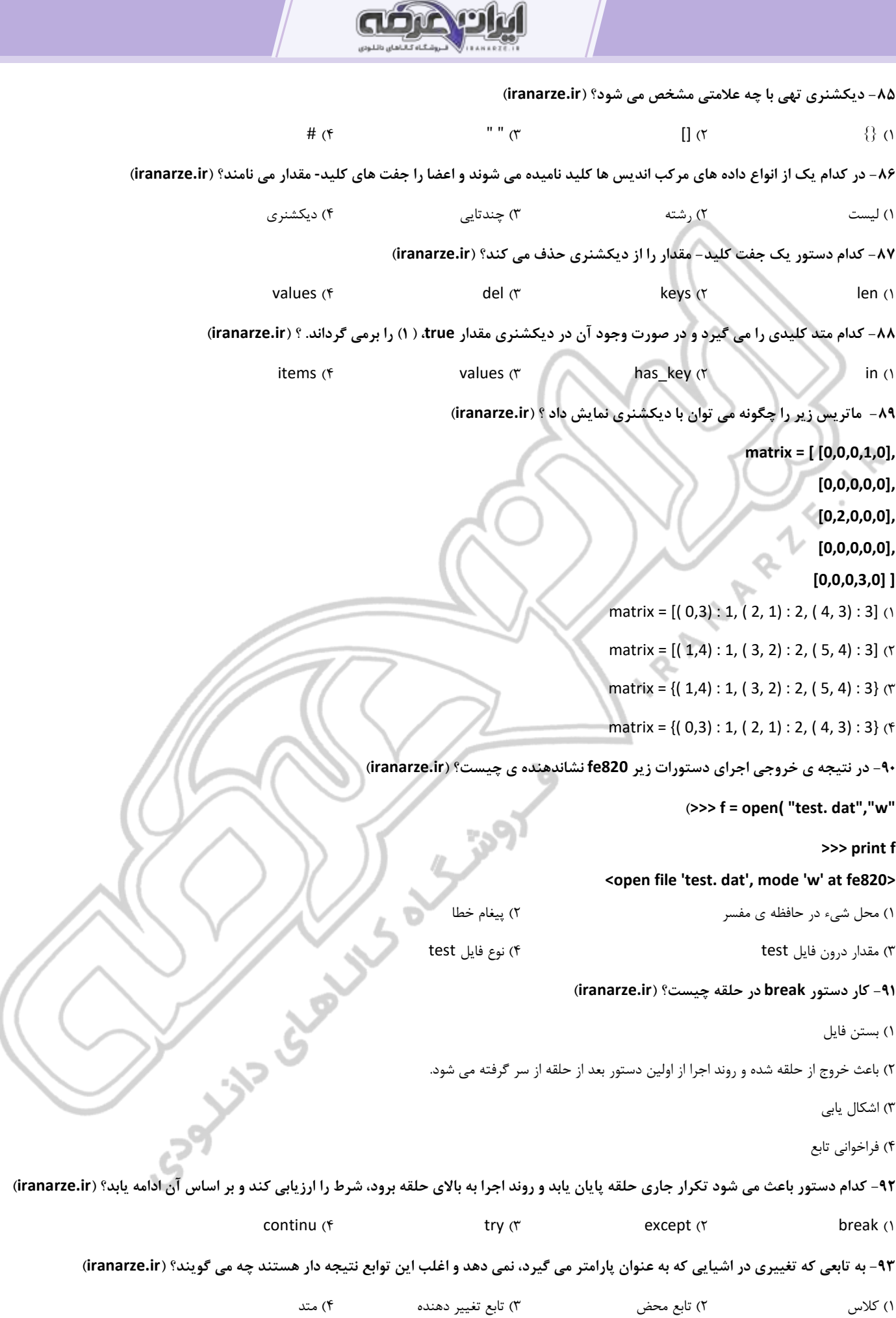

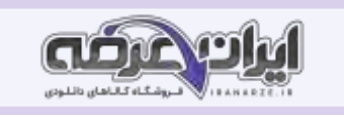

**-94 به سبک برنامه نویسی که در آن داده ها و عملیاتی که آن ها را اداره می کنند در کلس ها و متدها سازمان می یابند. . . . . . . . . . . . . . . . . . . . . . . . . . . . . . . . . . . می گویند؟ )ir.iranarze )** 1( کالس بندی 2( پایتون 3( برنامه نویسی شی گرا 4( متدسازی **-95 کدام گزینه تعریف صحیح polymorphic ( چندریختی ، چند شکلی( است؟ )ir.iranarze )** 1( تابعی که درون تعریف یک کالس، تعریف شده و بر روی وهله های آن کالس احضار می شود. ۲) تابعی که می تواند بر روی بیش از یک نوع داده ای عمل کند. اگر همه ی عملیات داخل یک تابع بتوانند برای به کار روند تابع می تواند برای آن نوع داده ای به کار برده شود. 3( زبانی که خصوصیاتی از قبیل کالس های کاربر-تعریف و وراثت، که به برنامه نویسی شیءگرا کمک می کند را فراهم می نماید. 4( متد ویژه ای که هنگام ساخته شدن یک شیء جدید به طور خودکار احضار می شود و مشخصه های آن شیء را مقداردهی اولیه می کند. ۹۶- توانایی تعریف یک کلاس جدید که نسخه ی تغییر یافته ای از یک کلاس تعریف شده است ........ می گویند؟ (iranarze.ir) 1( وراثت 2( کالس والد 3( کالس فرزند 4( متد ۹۷- کلاس جدیدی که به وسیله ی ارث بری از یک کلاس موجود، ساخته شده و "زیرکلاس" هم نامیده می شود، ....................... می گویند؟ (iranarze.ir) 1( وراثت 2( کالس والد 3( کالس فرزند 4( متد ۹۸- ساختمان داده ای که یک مجموعه را با استفاده از دنباله ای از گره های پیوسته پیاده سازی می کند ......... می گویند؟ (iranarze.ir) 1( پشته 2( لیست های پیوندی 3( آرایه 4( ماتریس **-99 کدام گزینه تعریف postfix است؟ )ir.iranarze )** 1( یک راه نوشتن عبارات ریاضی که در آن از عملگرها در بین عملوندها استفاده می شود. 2( خواندن رشته ای از کاراکترها یا توکن ها و تحلیل ساختار دستوری آن ها. 3( یک راه نوشتن عبارات ریاضی که در آن از عملگرها پس از عملوندها استفاده می شود. 4( یک راه نوشتن عبارات ریاضی که در آن از عملگرها قبل از عملوندها استفاده می شود. ۱۰۰- نام روشی برای پیمایش یک درخت که در آن زیردرخت سمت چپ، سپس ریشه و آنگاه زیردرخت سمت راست بررسی می شوند چی inorder ( $\uparrow$  ) sibling ( $\uparrow$  ) postorder ( $\uparrow$  ) prefix ( $\uparrow$ **ANYAND CA** 

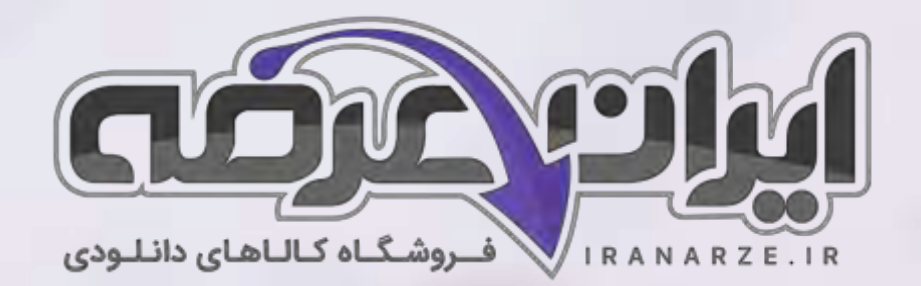

**ایران عرضه مرجع نمونه سواالت آزمون های استخدامی** 

**به همراه پاسخنامه تشریحی** 

**خدمات ایران عرضه:** 

- **ارائه اصل سواالت آزمون ها ی استخدامی**
	- **پاسخنامه های تشریحی سواالت**
	- **جزوات و درسنامه های آموزشی**

[برای دانلود رایگان جدیدترین سواالت استخدامی دبیری کار و فناوری، اینجا بزنید](https://iranarze.ir/ES544)

•

[همچنین جهت مشاهده آخرین اخبار استخدامی آموزش و پرورش، اینجا بزنید](https://iranarze.ir/estekhdam44)

»انتشار یا استفاده غیر تجاری از این فایل، بدون حذف لوگوی ایران عرضه مجاز می باشد«

**@iranarze** 

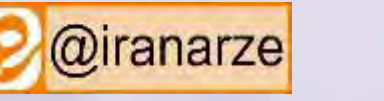

**iranarze.ir**